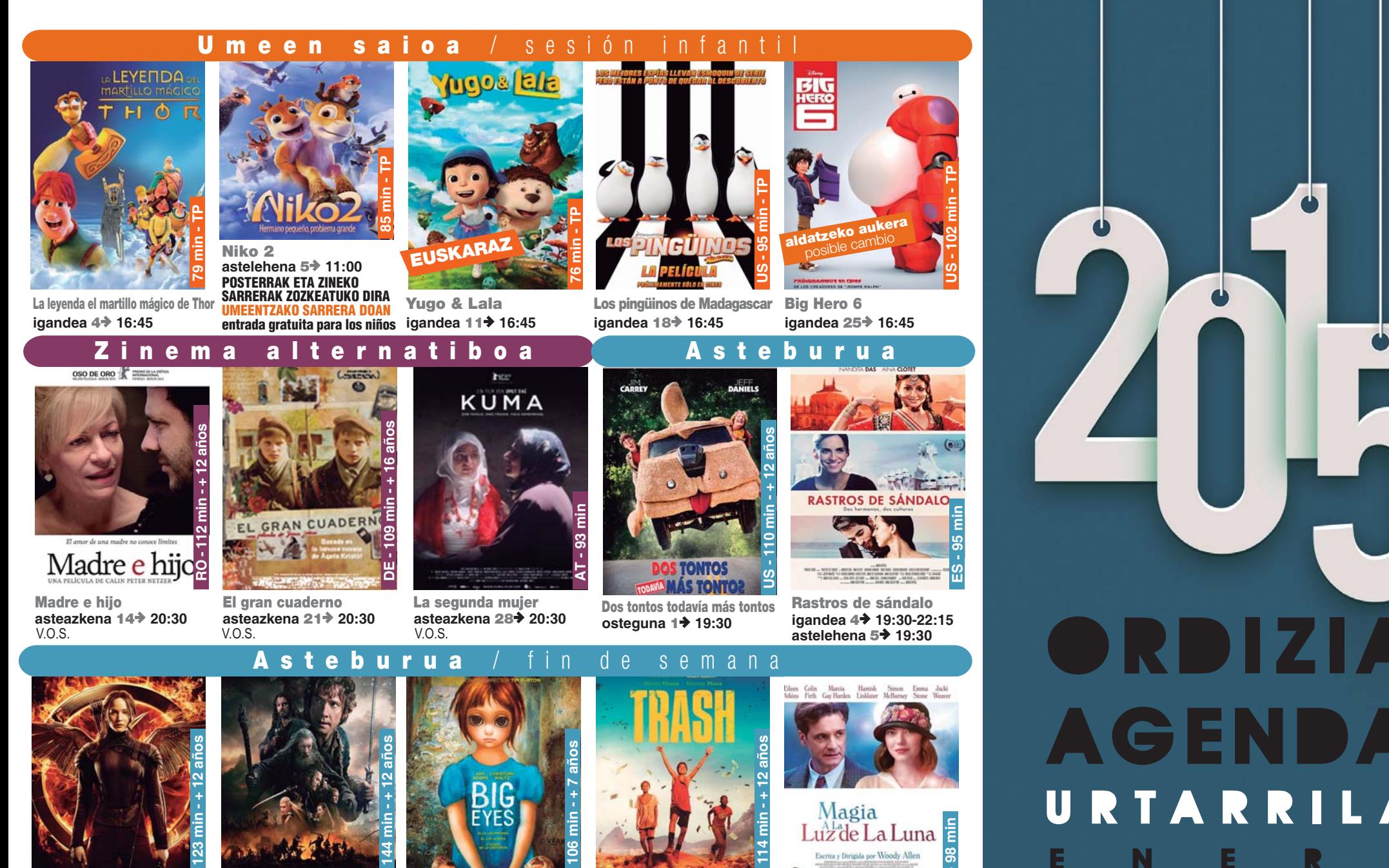

Los juegos del hambre: Sinsaio parte 1 ostirala  $2 + 22:15$ larunbata 3→ 19:30-22:15 asterartea 6→ 19:30

SINSAJO

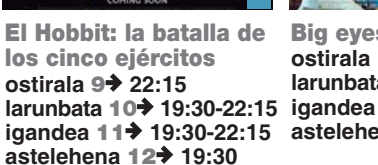

**Big eves** ostirala 16→ 22:15 larunbata 17→ 19:30-22:15 larunbata 10→ 19:30-22:15 igandea 18→ 19:30-22:15 igandea 11→ 19:30-22:15 astelehena 19→ 19:30

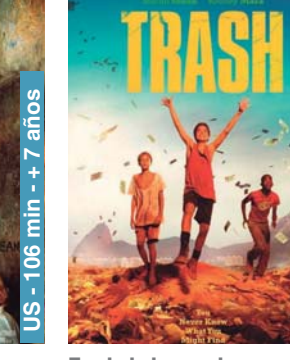

Trash: ladrones de esperanzas ostirala  $23 + 22:15$ larunbata 24+ 19:30-22:15 igandea 25→ 19:30-22:15 astelehena 26→ 19:30

Magia a la luz de la luna ostirala  $30 \div 22:15$ larunbata 31→ 19:30-22:15 igandea 1→ 19:30-22:15 astelehena  $2 \div 19:30$ 

<u>ස</u>

# ORDIZIA **AGENDA** URTARRILA

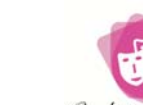

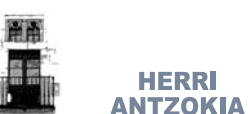

Ordiziako Udala

 $Ordizia$ **ZABALIK Barrena Kultur Etxea** 

## ostirala / viernes

Goizeko 11:00etatik 13:30k arte eta arratsaldeko 16:30etatik 20:00ak arte HAUR PARKEA Beti Alai pilotalekuan.

12:00tan D'elikatuzen: "Azoka Itsu itsuan". Tapatu begiak eta jolastu beste zentzumenekin Azokako produktuekin. Hhko 3. eta 4. mailakoentzat. Izen ematea ezinbestekoa da (943882290). Iraupena: ordu eta erdi. Antolatzailea. Turismo Bulegoa-D'elikatuz

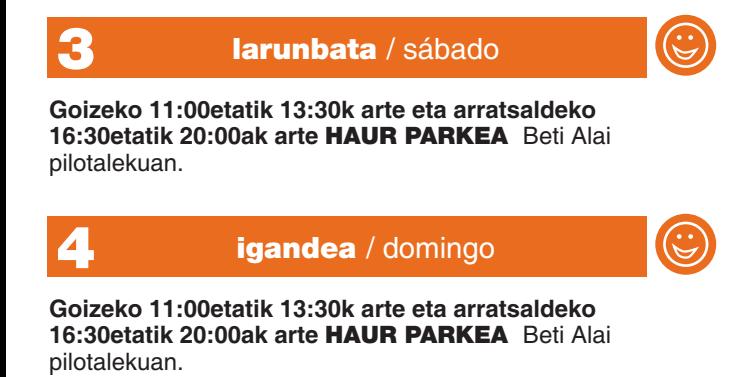

## astelehena / lunes

11:00etan: Herri Antzokian. "NIKO 2" filmaren emanaldia haurrentzat. Sajo honetan sarreren eta posterren zozketak egingo dira.

18:30etan: Bustuntzatik ERREGEEN KABALGATA abiatuko da eta Plaza Nagusian amaituko. Ekintza hau Parrokiko Katekesiak antolatzen du.

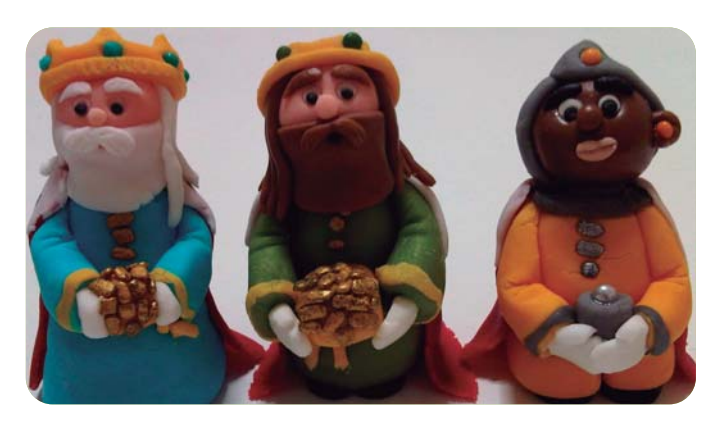

## asteartea / martes

10.30etan: Ordiziako Txistularien DIANA.

6

# ostirala / viernes

### 22:15 h.: Herri Antzokia - "Antzerki garaia" -

Programa "Tiempo de Teatro", representación de la obra "Distancia, siete minutos" de TITZINA TEATRE

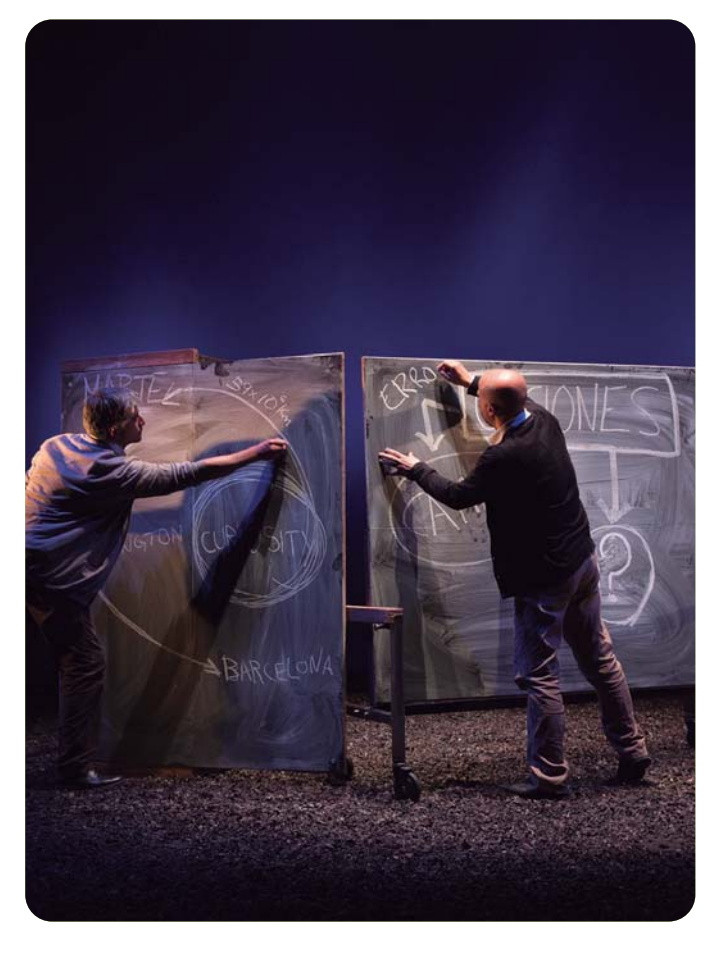

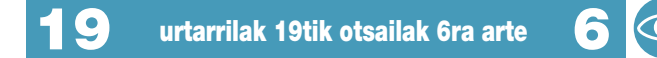

Barrena Kultur Etxean, Juan Gabriel Vich artistaren pintura erakusketa. Inaugurazioa: Urtarrilaren 16a.

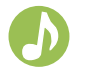

# **larunbata** / sábado

16:00etan. Zuhaizti Zentro Sozialean. Ordizia Kolore - Kulturen arteko topaketa. Centro Social Zuhaizti. Encuentro entre culturas. 943 88 98 07 - aniztasunaoh@gmail.com

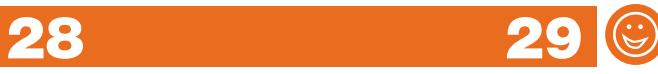

Barrena Kultur Etxean ipuin kontaketa inglesez. Antolatzailea: Ordiziako Hizkuntza Eskola Ofiziala

• 28an: 16:00- IPUINA: THE RESCUE (Erreskatea), Maila haxua

18:30-IPUINA: GHOST (Mamua). Maila altua

• 29an :16:00 - IPUINA: GHOST (Mamua), Maila altua 18:30 - IPUINA: THE RESCUE (Erreskatea) Maila baxua

## **ORTZADAR ARGAZKI ELKARTEA**

Urtarrilak 20, 19:00: Fotografía de autor.

Urtarrilak 27, 19:00: Elkarteko lehiaketa. Bodegoiak.

**OINARRIZKO ARGAZKI IKASTAROA / CURSO** BASICO DE FOTOGRAFIA, Barrena Kultur Etxean. Iraupena: 13 klase, ostegunero (19:00-21:00 h.) urtarrilaren 29an hasita. Duración: 13 clases, jueves (19:00-21:00 h.) a partir del 29 de Enero. Izen ematea / Inscripción: 60 €. ortzadarordizia@gmail.com. Tel.:647726995.

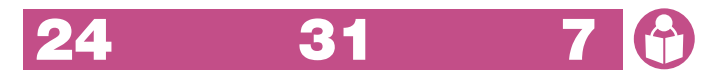

#### **Bularretik mintzora. Irakurketa Kluba**

Norentzat. 3-6 urteko haurrak eta beren gurasoak. URTARRILAK 24. 31 ETA OTSAILAK 7 LARUNBATA. BARRENAN 11:00ETATIK 12:30ETARA. IZEN EMATEA: BARRENAN URTARRILAREN 22RA ARTE.

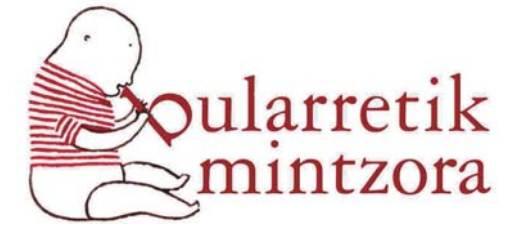

**ANTZERKI GARAIA PROGRAMAZIO/** 

 $\bullet$ 

ිටි

**ANTZERKI GARAIA PROGRAMAZIOA / PROGRAMA** TIFMPO DE TEATRO 8 sajorako abonoa: 60 € Abono para 8 sesiones: 60 €. Barrena Kultur Etxea